# SLAMM Versions Available for Download

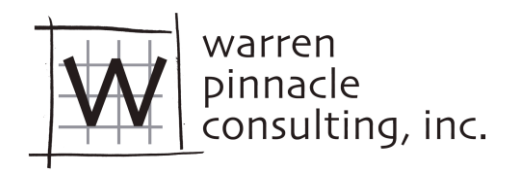

# SLAMM 6.7

SLAMM 6.7 includes California-specific updates as well as a significant upgrade to the marsh-erosion component. SLAMM 6.7 development was funded by The Nature Conservancy and produced in partnership with ESA Associates.

SLAMM 6.7 includes two alternative models for modeling habitat succession under sea-level rise. First, the "traditional" SLAMM Categories from SLAMM 6.6 and previous are maintained within the model. Secondly, a new set of categories specific to California estuaries have been developed along with an updated "decision tree" as described at the end of the Technical Documentation. A conceptual model of California estuaries' response to sea level rise was developed that serves as the framework for representing lagoonal estuaries within SLAMM [\(Figure](#page-0-0) **1**).

Other updates to SLAMM 6.7 include

- Editable sea-level rise curves
- "Run-record" file
- Improved modeling of marsh erosion
- Carbon Sequestration
- Parallel Processing of Simulations

SLAMM 6.7 is now on GitHub! <https://github.com/WarrenPinnacle/SLAMM6.7>

The 64-bit installer is here: <https://github.com/WarrenPinnacle/SLAMM6.7/tree/master/INSTALL>

The installer includes the full project application, the Technical Documentation, the Users' Manual, reference spreadsheets, and sample data

Direct links to the Technical Documentation and Users' Manual

SLAMM 6.7 Technical Documentation.pdf

SLAMM 6.7 Users\_Manual.pdf

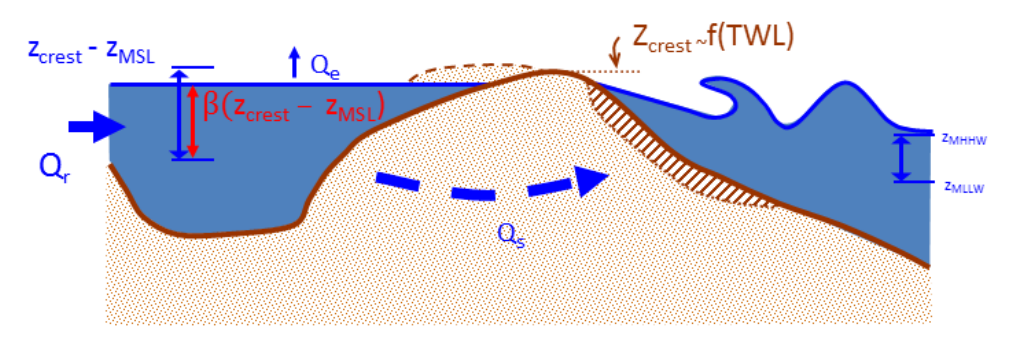

Figure 1 Schematic representation of the lagoon conceptual model Implementation within SLAMM.

<span id="page-0-0"></span>The SLAMM software and associated files are distributed "as is" without warranties of performance or fitness for any particular purpose. No warranties are expressed or implied.

## SLAMM versions 6.4-6.6

These versions were not complete in terms of Technical Documentation, Users' Manual, installers, etc.-- downloads are not available here. Updates within these versions that are also included in SLAMM 6.7 included Roads and Infrastructure simulations, Parallel Processing, and partial ESRI shape file integration.

## SLAMM 6.3 contains functionality for predicting changes in distribution of submerged aquatic vegetation

#### [SLAMM 6.3 Technical Report](http://warrenpinnacle.com/prof/SLAMM6/SLAMM_6.3_final_release.pdf)

The 64-bit installer is located here: [SLAMM6.3\\_64.exe](http://warrenpinnacle.com/prof/SLAMM6/SLAMM6.3_64.exe)

The Technical Documentation and Users Manual is included in the installer which requires a 64-bit version of Windows. However, a 32-bit version of the installer is located here for those who don't have 64-bit machine: [SLAMM6.3\\_32.exe](http://warrenpinnacle.com/prof/SLAMM6/SLAMM6.3_32.exe)

Direct links to the SLAMM 6.3 documents

[SLAMM6.3\\_Technical\\_Documentation.pdf](http://warrenpinnacle.com/prof/SLAMM6/SLAMM6.3_Technical_Documentation.pdf) [SLAMM\\_6.3\\_Users\\_Manual.pdf](http://warrenpinnacle.com/prof/SLAMM6/SLAMM_6.3_Users_Manual.pdf)

The source code is also available for download directly through the model interface or here: SLAMM6.3 Open Source.zip

### SLAMM 6.2 was the first 64-bit version of SLAMM.

The 64-bit installer is located here: [SLAMM6\\_64.exe](http://warrenpinnacle.com/prof/SLAMM6/SLAMM6_64.exe)

(The Technical Documentation and Users Manual is included in the installer)

The 32-bit installer is here: [SLAMM6\\_32.exe](http://warrenpinnacle.com/prof/SLAMM6/SLAMM6_32.exe)

Here are direct links to the associated documents

[SLAMM6.2\\_Technical\\_Documentation.pdf](http://warrenpinnacle.com/prof/SLAMM6/SLAMM6.2_Technical_Documentation.pdf) [SLAMM\\_6.2\\_Users\\_Manual.pdf](http://warrenpinnacle.com/prof/SLAMM6/SLAMM_6.2_Users_Manual.pdf)

We performed major revisions to both documents-- changing the structure of the Tech Doc to be more logical and checking all of the "flow-chart" logic at the back of the document against the source code. The User's manual has been made current to document all new interface updates.

The source code is also available for download directly through the model interface or here: [SLAMM6.2\\_Open\\_Source.zip](http://warrenpinnacle.com/prof/SLAMM6/SLAMM6.2_Open_Source.zip)